## **Unterbrechen des Betriebs – Beenden von Zugfahrten**

Wie beendet man Zugfahrten?

- **Globaler Stopp:** Dieses Kommando veranlasst einen Nothalt aller angeschlossenen Digitalsysteme und **beendet**alle laufenden Zugfahrten. Dies ist die massivste Maß-nahme den Betrieb zu beenden und sollte nur in seltenen, außergewöhnlichen Notfäl-len verwendet werden. Da alle Zugfahrten beendet werden, werden alle zuvor laufenden Züge aus der Kontrolle entlassen. Wenn der Nothalt später am Digitalsystem beendet wird, so hat die Software anfangs keine Kontrolle über die Züge, da es keine aktiven Zugfahrten mehr gibt.
- **Einfrieren:** Dieses Kommando veranlasst einen Nothalt aller angeschlossenen Digitalsysteme, die laufenden Zugfahrten werden aber lediglich alle laufenden Zugfahrten. Dies ist die massivste Maßnahme den Betrieb zu beenden und sollte nur in seltenen, außergewöhnlichen Notfällen verwendet werden. Da alle Zugfahrten beendet werden, werden alle zuvor laufenden Züge aus der Kontrolle entlassen. Wenn der Nothalt später am Digitalsystem beendet wird, so hat die Software anfangs keine Kontrolle über die Züge, da es keine aktiven Zugfahrten mehr gibt.

## unterbrochen

**Stop Zug:** Dieses Kommando stoppt den zugehörigen Zug sofort, beendet aber nicht die laufende Zugfahrt. Es kann zur Behebung einer Notfallsituation verwendet werden, von der nur ein Zug betroffen ist. und nicht beendet. Dies ist die empfohlene Methode, um den Betrieb im Notfall zu unterbre-chen. Dadurch, dass die laufenden Zugfahrten nur unterbrochen werden, behält die Software die Kontrolle über die zugehörigen Züge. Nach Auflösen des Nothalts kann der Betrieb an der Stelle wieder aufgenommen werden, an der er zuvor unterbrochen wurde. Dabei werden alle zuvor fahrenden Züge selbsttätig wieder in Bewegung ge-setzt.

• Stop Alle Züge: Dieses Kommando stoppt alle Züge sofort, beendet aber keine lau-fenden Zugfahrten. Die Züge müssen von Hand wieder in Bewegung gesetzt werden. • Zugfahrt beenden: Dieses Kommando stoppt den zugehörigen Zug sofort und be-endet die laufende Zugfahrt bzw. eine laufende Spontanfahrt. Es kann verwendet werden, um eine Zugfahrt oder Spontanfahrt vorzeitig zu beenden. • Alle Zugfahrten beenden: Dieses Kommando stoppt alle Züge sofort und beendet alle laufenden Zugfahrten bzw. Spontanfahrten. • Alle Blöcke sperren: Im Gegensatz zu den vorgenannten Methoden dient diese da-zu, die Züge sanft anzuhalten und dann den Betrieb zu unterbrechen. Solange dieser Befehl aktiviert wird, können keine weiteren Blöcke mehr für Züge reserviert wer-den. Jeder Zug, der momentan unter Kontrolle einer Zugfahrt oder Spontanfahrt fährt, fährt noch entsprechend der bereits für ihn reservierten Blöcke weiter und hält dann sanft an, wenn er weitere Blöcke anfordern müsste. Die Zugfahrten bleiben ak-tiv und werden automatisch fortgesetzt, wenn der Befehl wieder aufgehoben wird. • Alle Zugfahrten sperren: Dieses Kommando kann benutzt werden, um alle laufen-den Zugfahrten zu beenden, alle Züge sanft anzuhalten und dann den Betrieb zu be- 235 enden. Solange dieser Befehl aktiviert ist, können keine neuen Zugfahrten gestartet werden. Jeder Zug beendet noch seine laufende Zugfahrt, indem er zu einem Ziel-block seiner Zugfahrt fährt und dort sanft anhält, ohne eine weitere Zugfahrt zu star-ten. Speziell die letzten beiden Methoden, die in TrainController™ Gold verfügbar sind, sind gut geeignet, um den laufenden Betrieb zu unterbrechen bzw. zu beenden, ohne dass Züge abrupt angehalten werden. Wenn zusätzlich das Einfrieren angewendet wird, nachdem alle Züge zur Ruhe gekommen sind, so kann die aktuelle Betriebssitzung be-endet und zu einem späteren Zeitpunkt an derselben Stelle wieder

## fortgesetzt werden.

From:

<https://www.modellbahn-doku.de/> - **Dokumentation und Wiki der Modellbahn-Anlage.de**

Permanent link: **<https://www.modellbahn-doku.de/tc/zugfahrt/unterbrechen-des-betriebs-beenden-von-zugfahrten>**

Last update: **14.08.2023 15:16**

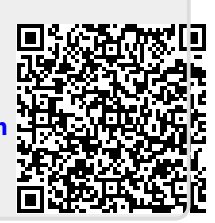